## << Photoshop CS3

, tushu007.com

- 书名:<<中文版Photoshop CS3循序渐进教程>>
- 13 ISBN 9787030206947
- 10 ISBN 7030206940

出版时间:2008-2

页数:294

PDF

更多资源请访问:http://www.tushu007.com

## $,$  tushu007.com

 $<<$  Photoshop CS3  $>>$ 

Photoshop CS3 Adobe

Photoshop CS3 and 28

Photoshop CS3

, tushu007.com

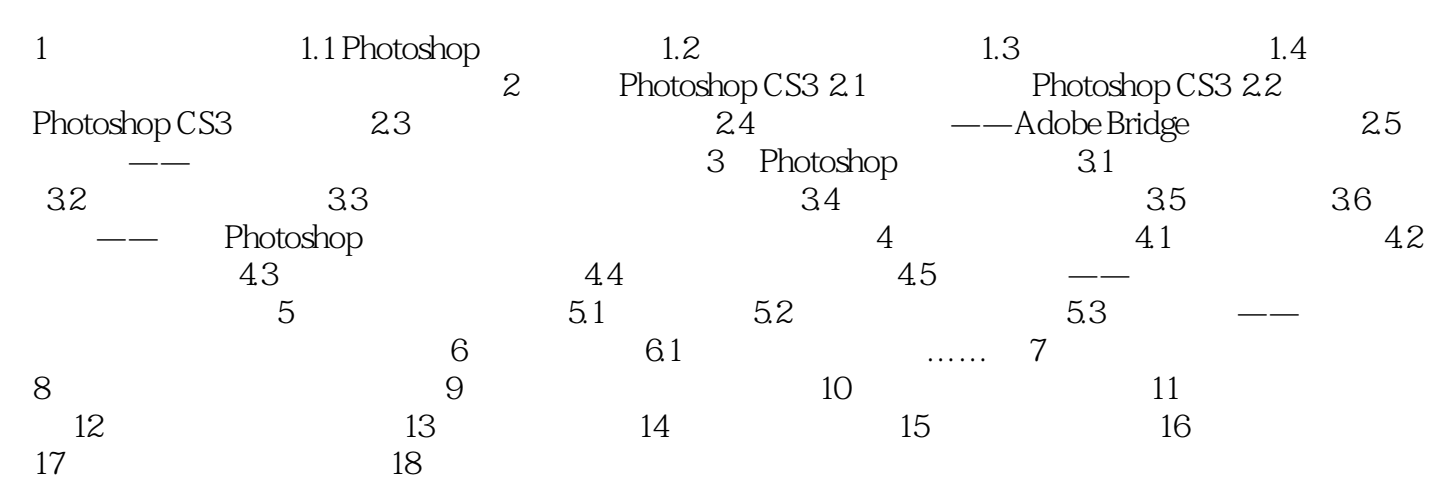

<< Photoshop CS3

本站所提供下载的PDF图书仅提供预览和简介,请支持正版图书。

更多资源请访问:http://www.tushu007.com